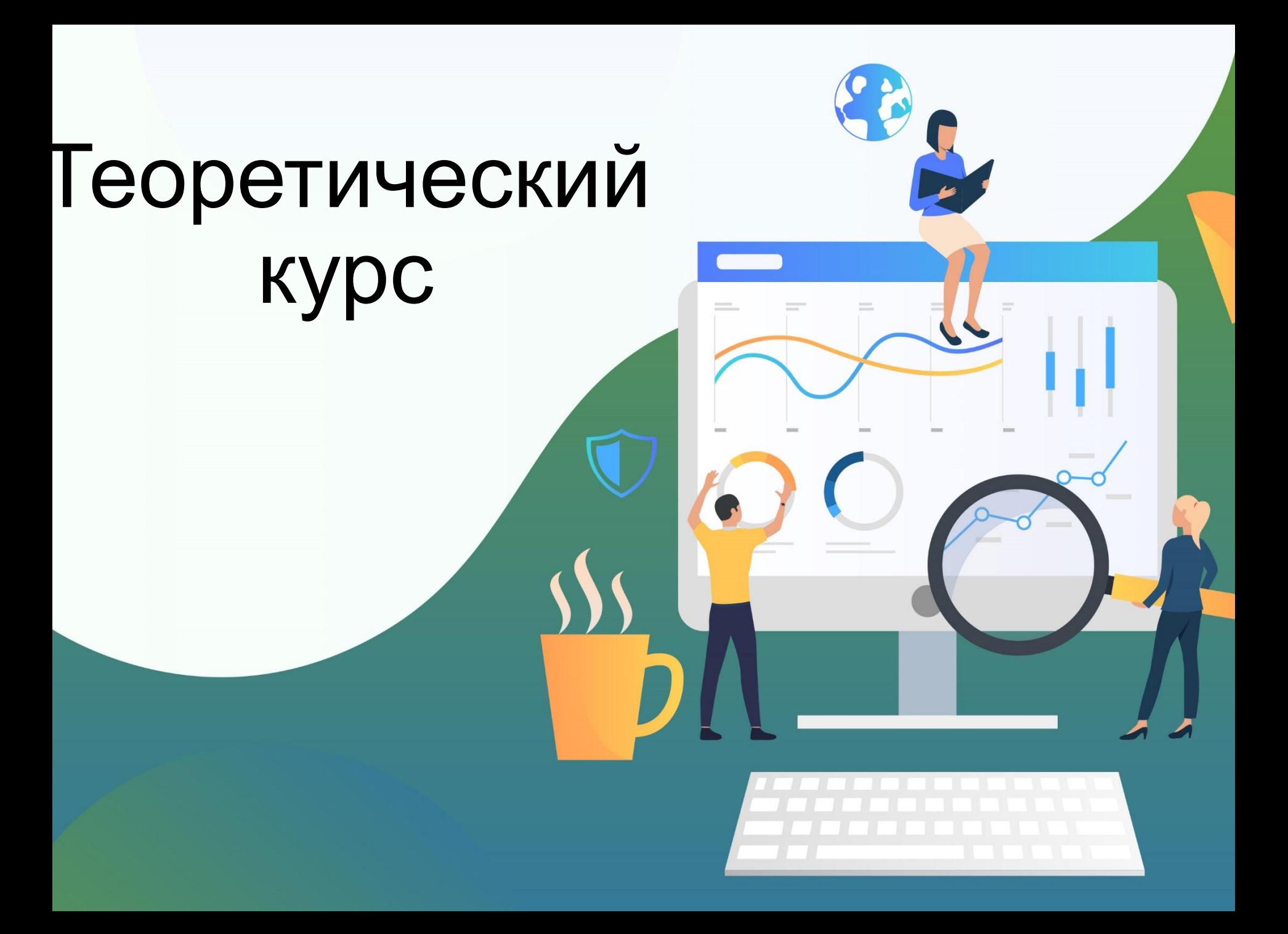

# Содержание курса

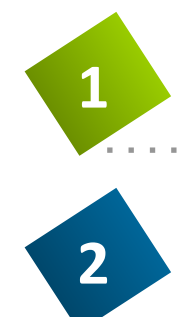

Архитектура «клиент –

сервер»

MVC. Толстый тонкий клиент

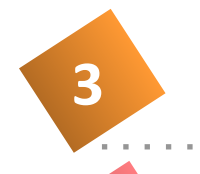

**4**

Что происходит при нажатии кнопки на сайте?

Основные сетевые

протоколы

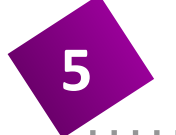

Запись

трафика

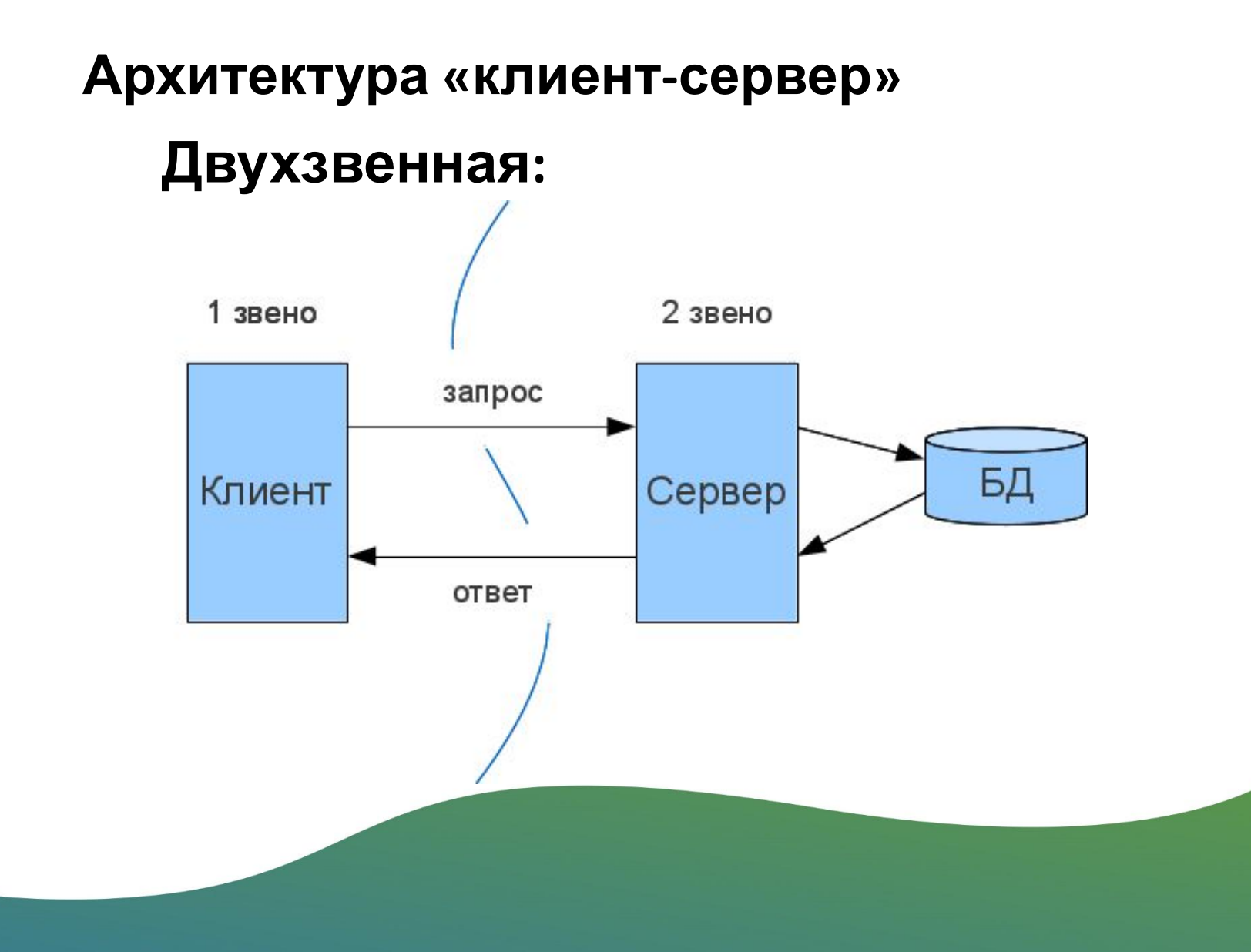

#### **Архитектура «клиент-сервер» Трехзвенная:**

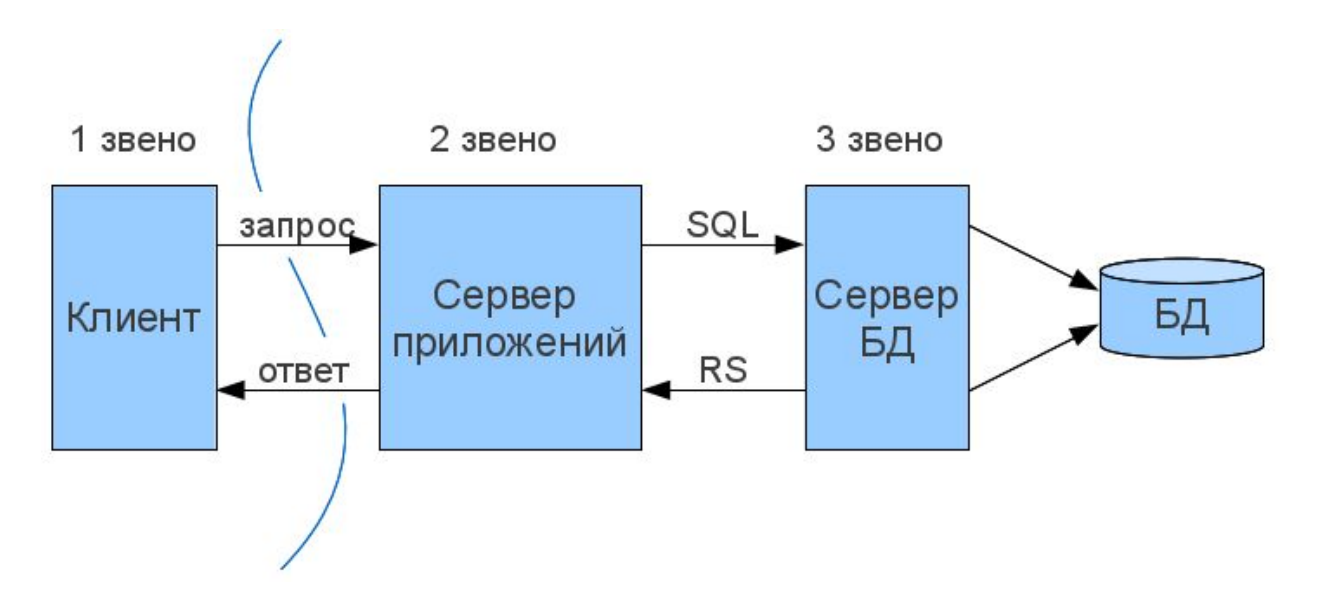

#### **Архитектура «клиент-сервер» Многозвенная:**3 звено 4 звено  $CepBep 2 \rightarrow CepBep 5$ 1 звено 2 звено запрос Клиент Сервер 1 ответ Сервер 3 → Есервер 6 Сервер 4

**Архитектура «клиент-сервер»**

- **Сравнение:**
- **Двухзвенная:**
- + простота
- менее надежная

#### **Трехзвенная:**

- + гибкая и масштабируемая
- + высокая безопасность
- + высокая производительность

#### **«Тонкий» и «Толстый» клиенты**

#### **«Тонкий»:**

- Только для отображения получаемой информации
- Все вычисления на сервере **«Толстый»:**
- Расширенный функционал
- Большая часть данных обрабатывается на компьютере пользователя
- Локальная база данных
- Работа в оффлайн режиме

#### Model-View-Controller

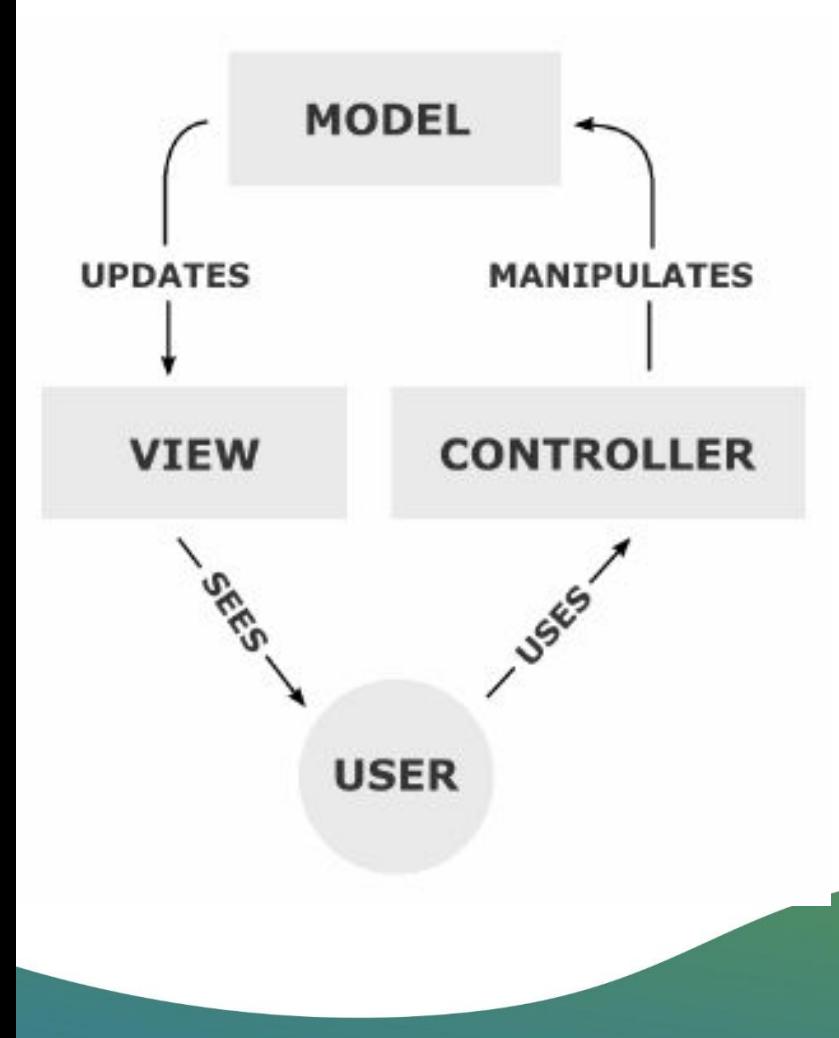

## Model

- Модель это бизнес-логика приложения;
- Модель обладает знаниями о себе самой и не знает о контроллерах и представлениях;
- •Для некоторых проектов модель это просто слой данных (DAO, база данных, XML-файл);
- •Для других проектов модель это менеджер базы данных, набор объектов или просто логика приложения;

## View

- •В представлении реализуется отображение данных, которые получаются от модели любым способом;
- *•В некоторых случаях, представление может иметь код, который реализует некоторую бизнес-логику.*

Примеры представления: HTML-страница, WPF форма, Windows Form.

## Controller

- •Контроллер определяет, какие представление должно быть отображено в данный момент;
- •События представления могут повлиять только на контроллер. контроллер может повлиять на модель и определить другое представление.
- •Возможно несколько представлений только для одного контроллера;

## Схема запроса

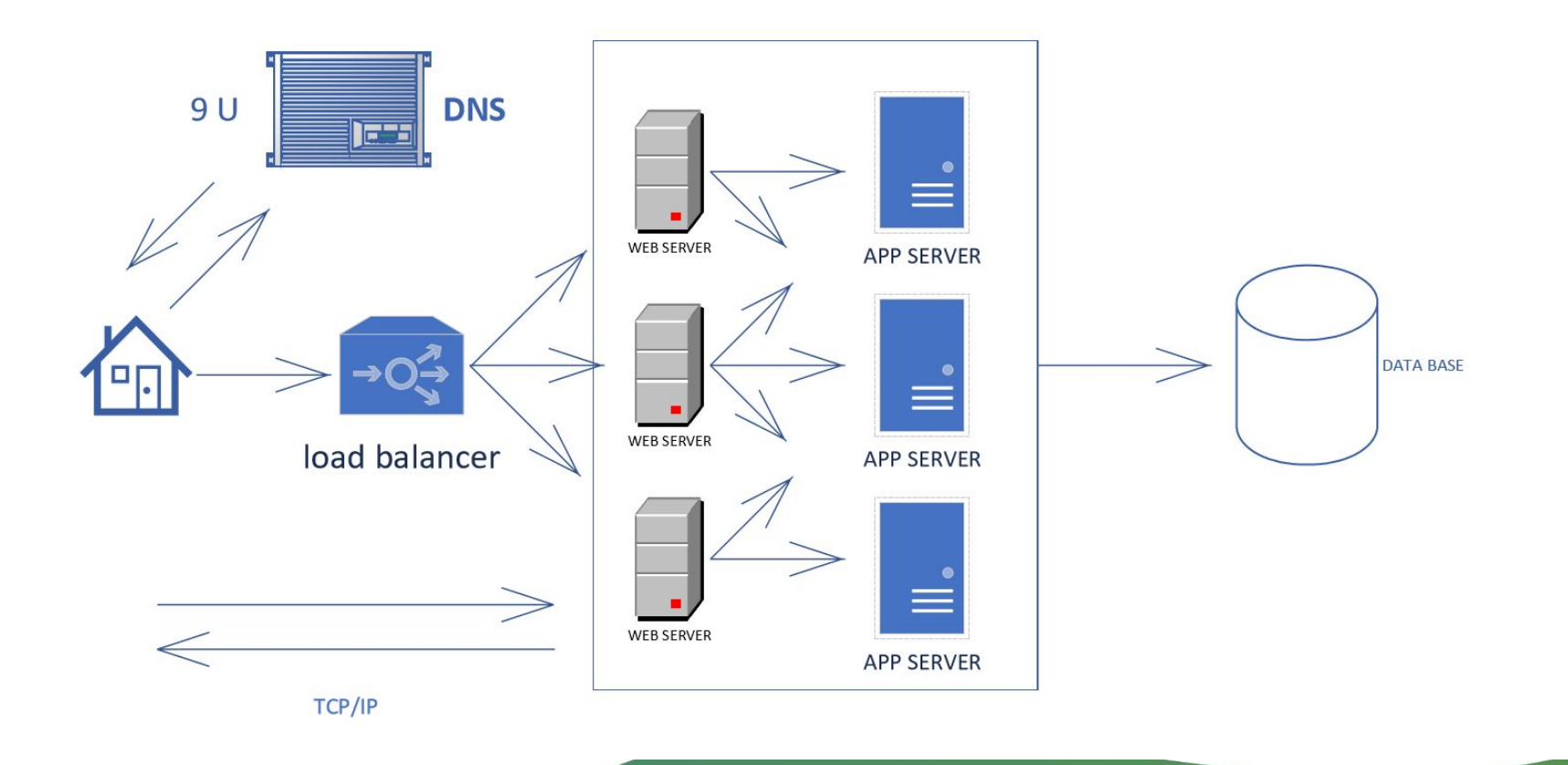

## Архитектура домена

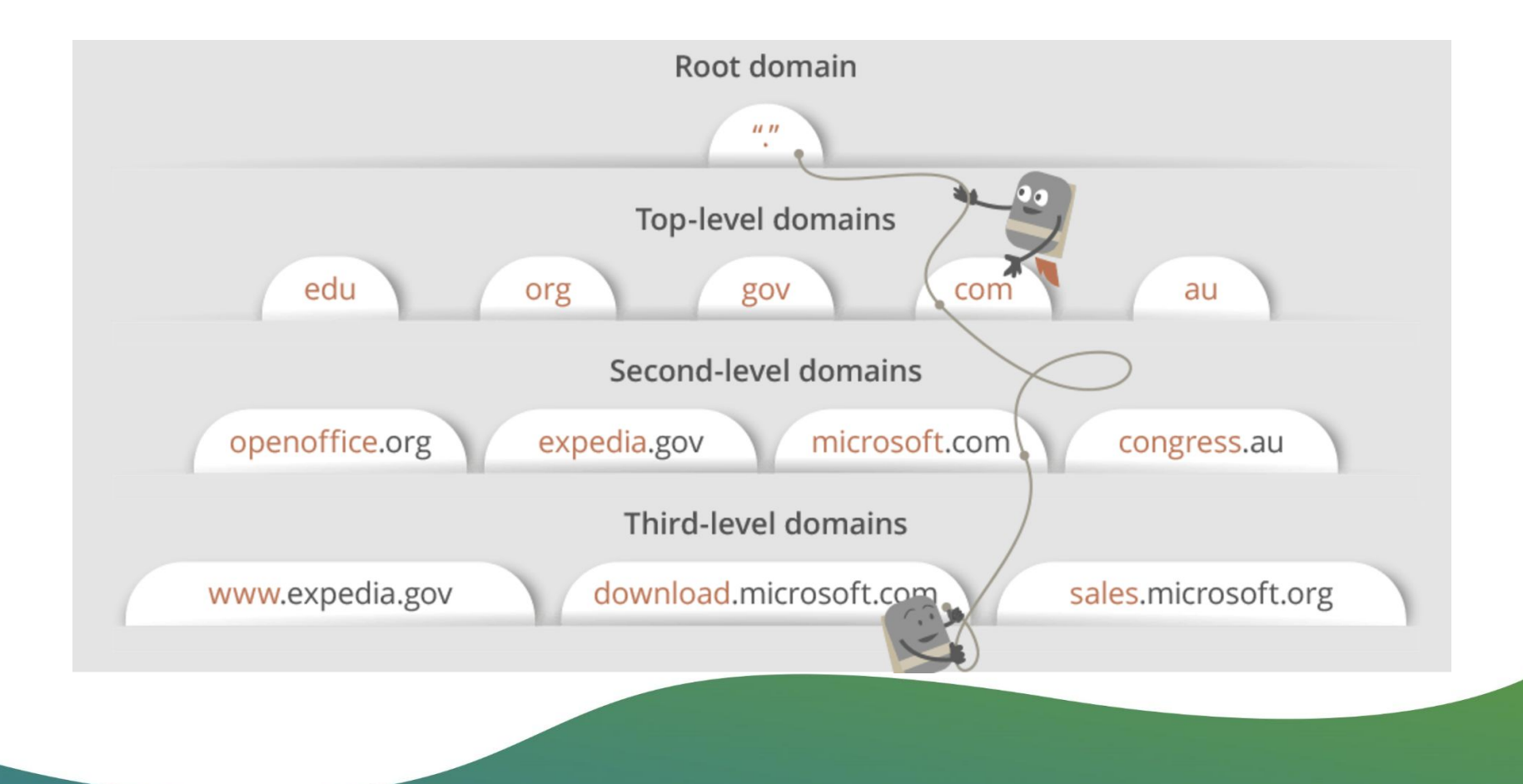

## TCP/IP Трехстороннее рукопожатие

- 1. Клиентский компьютер отправляет пакет SYN на сервер через Интернет, спрашивая, открыт ли он для новых подключений.
- 2. Если сервер имеет открытые порты, которые могут принимать и инициировать новые подключения, он ответит ACKnowledgment пакета SYN, используя пакет SYN / ACK.
- 3. Клиент получит пакет SYN / ACK с сервера и подтвердит его, отправив пакет ACK.

Затем устанавливается TCP-соединение для передачи данных!

## Алгоритмы балансировки

- Round Robin
- Weighted Round Robin
- Least Connections
- Destination Hash Scheduling и Source Hash Scheduling
- Sticky Sessions

## Основные сетевые протоколы

- TCP/IP
- •Http/Https
- FTP
- POP3
- SMPT
- TELNET
- SSH
- •JDBC
- •JMS

### Http протокол

Каждое HTTP-сообщение состоит из трёх частей, которые передаются в указанном порядке:

- Стартовая строка (*Starting line*) определяет тип сообщения;
- Заголовки (*Headers*) характеризуют тело сообщения, параметры передачи и прочие сведения;
- Тело сообщения (*Message Body*) непосредственно данные сообщения. Обязательно должно отделяться от заголовков пустой строкой.

## Методы http запроса

- •OPTIONS
- •GET
- •HEAD
- POST
- PUT
- PATCH
- •DELETE
- TRACE
- CONNECT

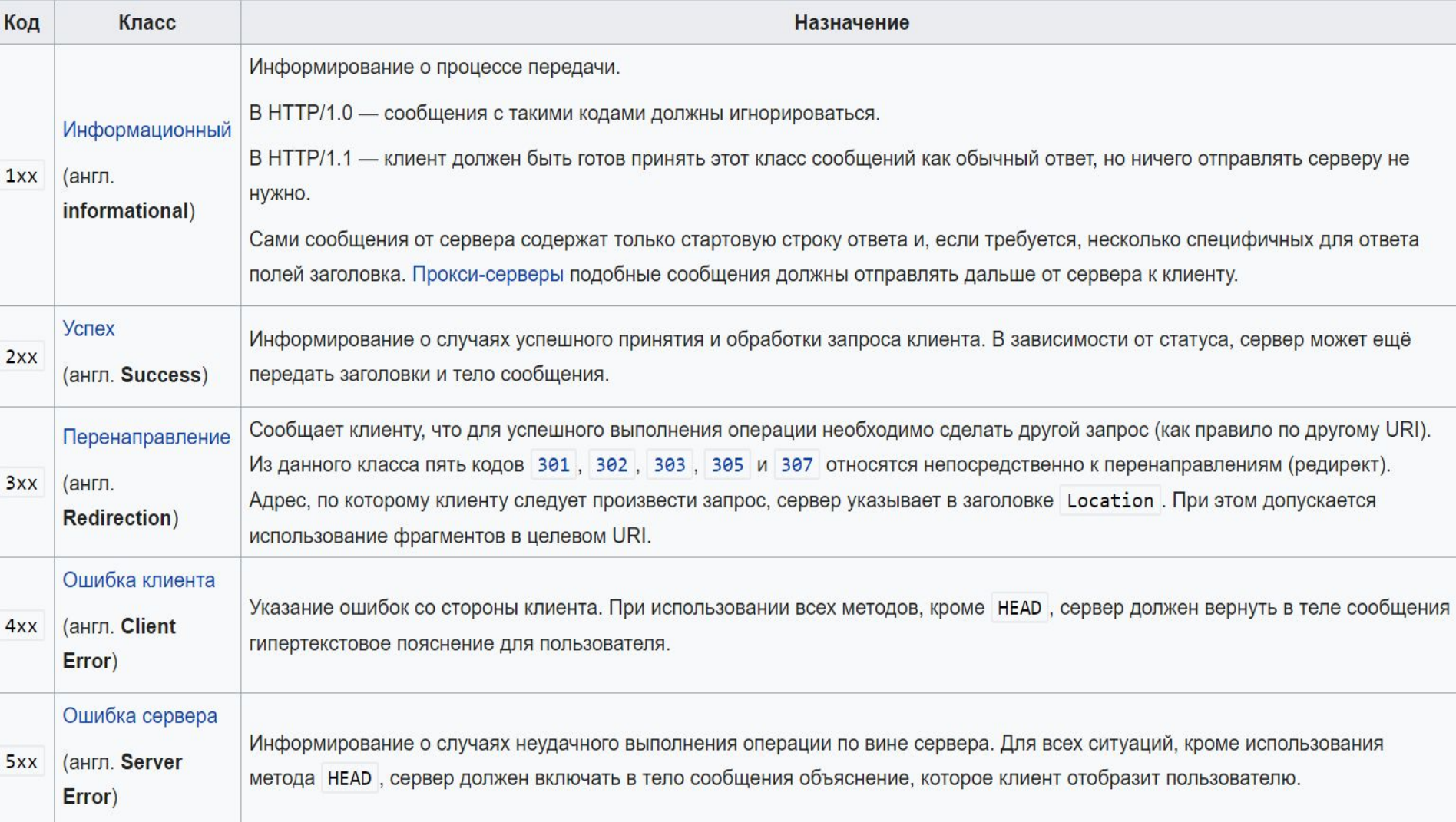

### HTTP Headers

В зависимости от того, где эти заголовки могут находиться, они разделяются на:

- **• General Headers** (*Основные заголовки*) должны быть и в запросах и в ответах клиента и сервера.
- **• Request Headers** (*Заголовки запроса*) используются только в запросах клиента.
- **• Response Headers** (*Заголовки ответа*) используются только в ответах сервера.
- **• Entity Headers** (*Заголовки сущности*) сопровождают каждую сущность сообщения.

## Тело сообщения

**тело сообщения** — это сами данные, которые передаются в запросе. Тело сообщения – это необязательный параметр и может отсутствовать.

## Cookie

**Ку́ ки** — небольшой фрагмент данных, отправленный веб-сервером и хранимый на компьютере пользователя. Веб-клиент всякий раз при попытке открыть страницу соответствующего сайта пересылает этот фрагмент данных веб-серверу в составе HTTP-запроса. Применяется для сохранения данных на стороне пользователя, на практике обычно используется для:

- аутентификации пользователя;
- хранения персональных предпочтений и настроек пользователя;
- отслеживания состояния сеанса доступа пользователя;

• ведения статистики о пользователях

## Запись трафика DevTools

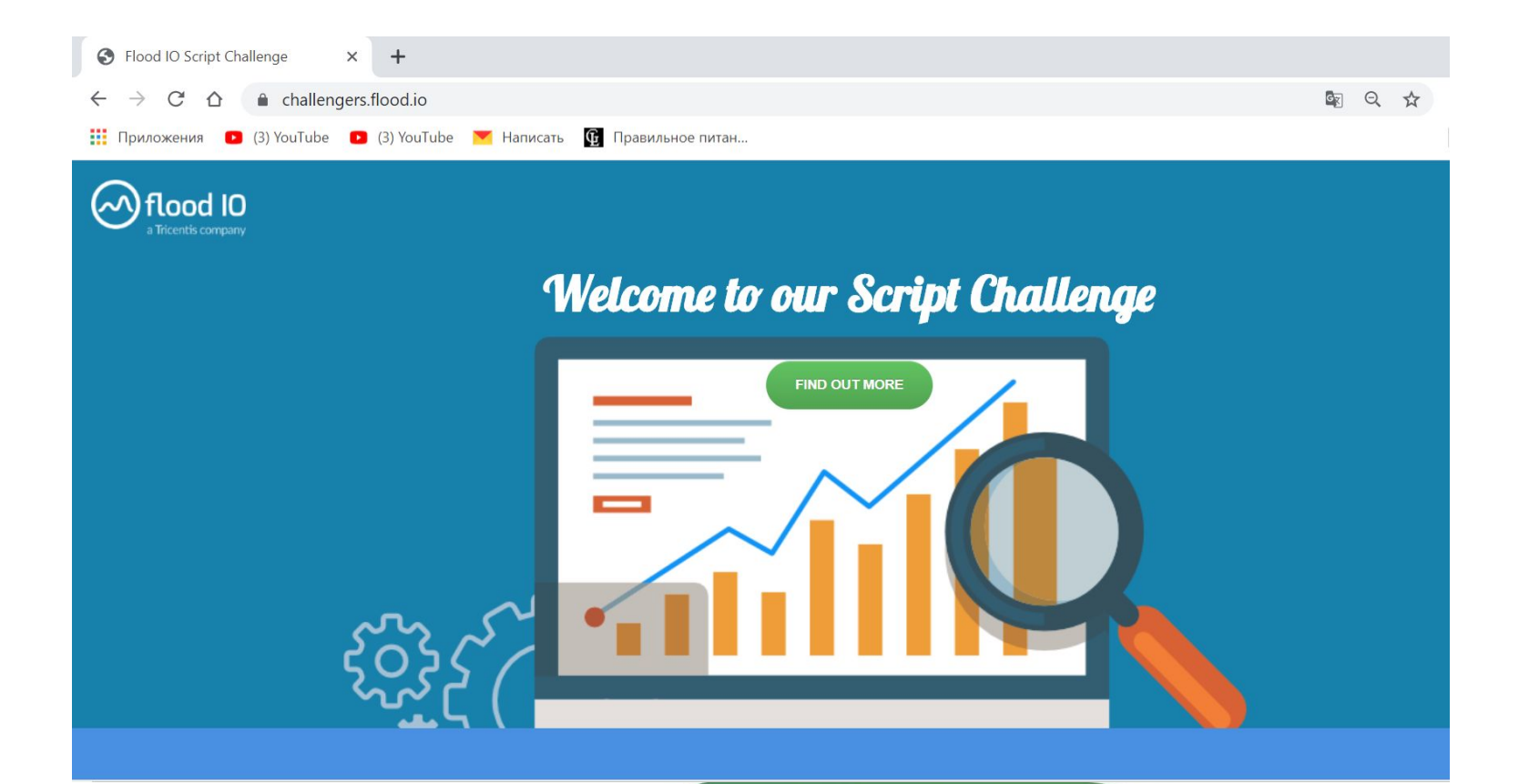

#### Press F12

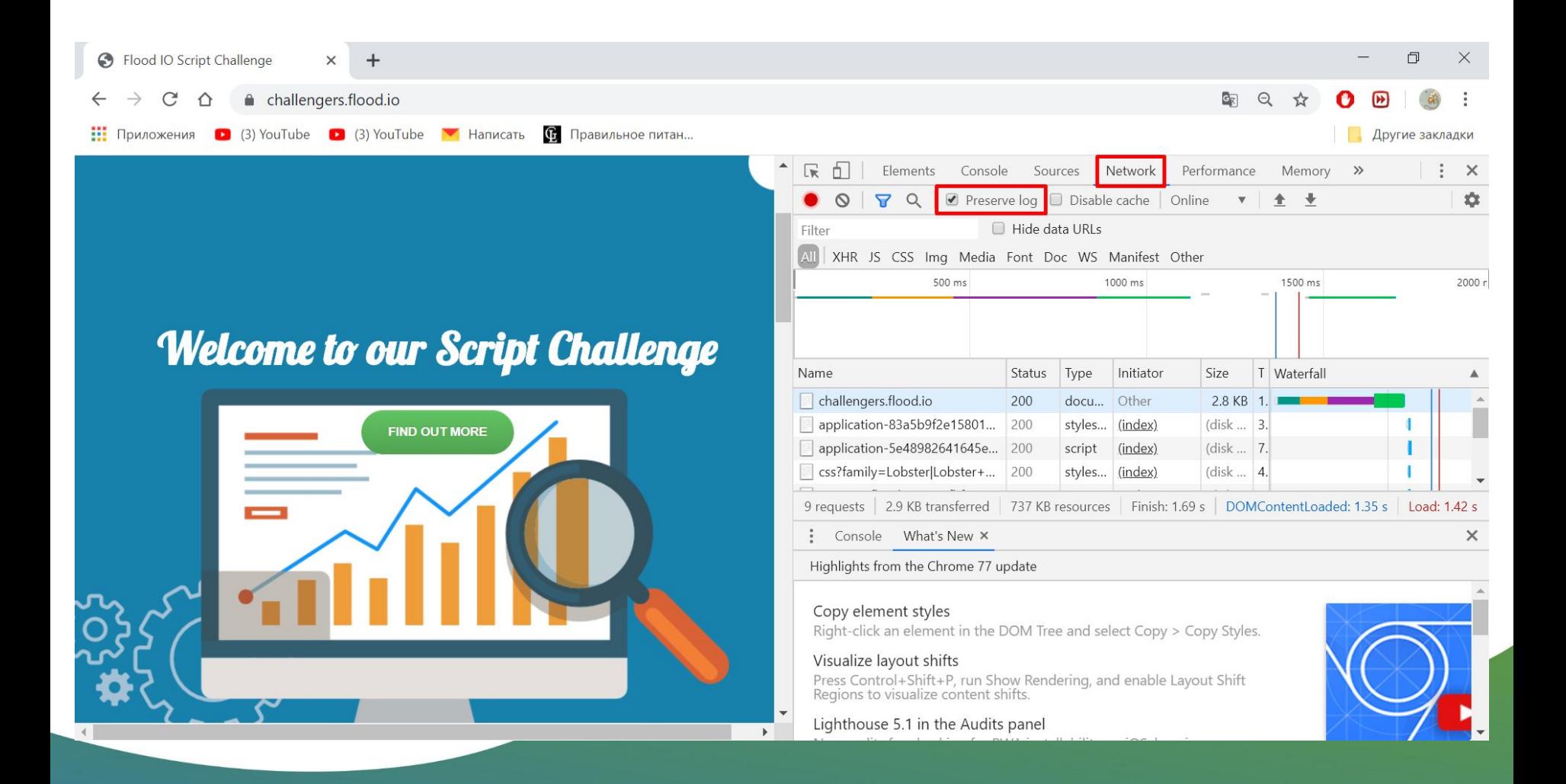

## Save all

![](_page_24_Picture_1.jpeg)